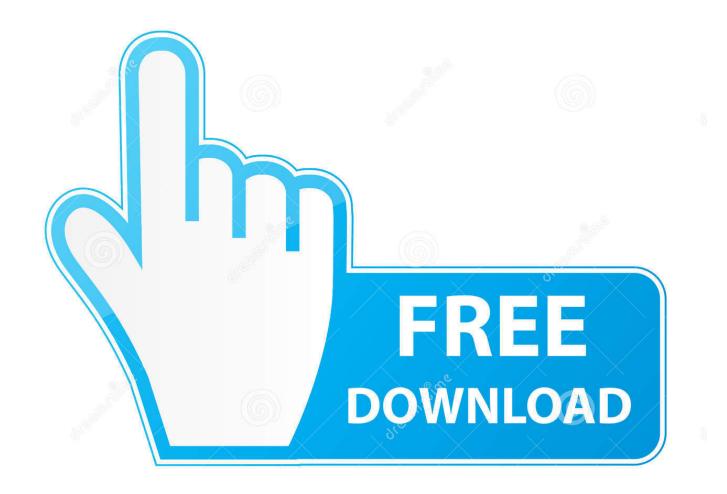

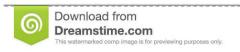

5

35103813

O Yulia Gapeenko | Dreamstime.com

1password Macos Download

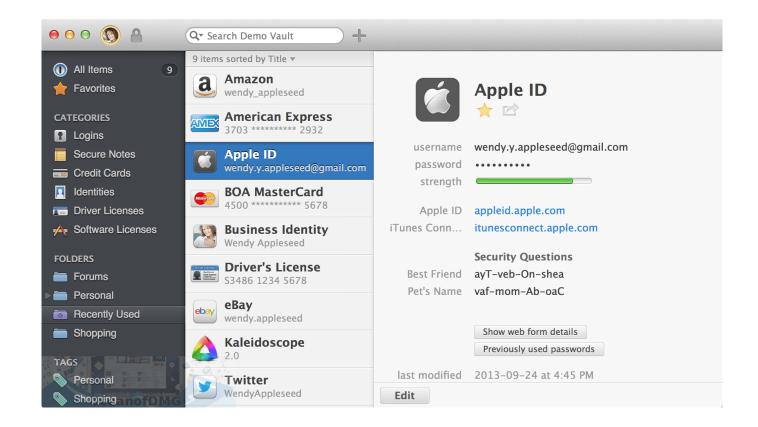

1password Macos Download

2/4

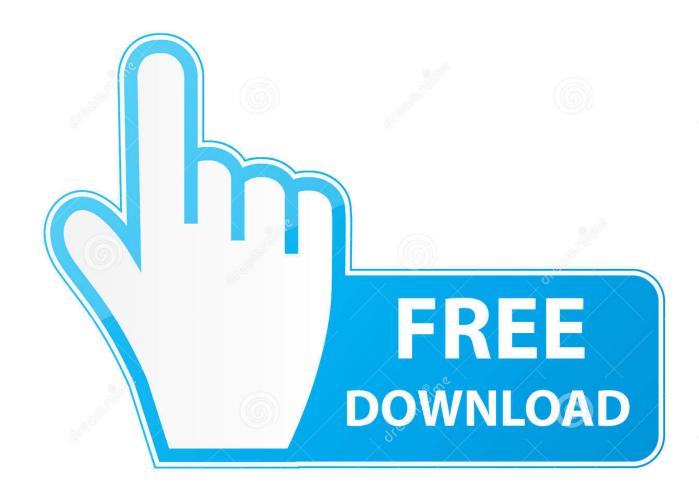

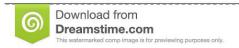

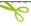

35103813

Yulia Gapeenko | Dreamstime.com

Add a file to 1PasswordTo add a file to 1Password, tap Categories >> Document and select a file.. Search from a wide range of typography fonts Looking for Thai font? Visit Fonts2u and download free Thai fonts for Windows or Macintosh.

Manage your settingsTo disable image previews, choose 1Password > Settings > General and turn off "Show image previews for Document items".

## password macos

password macos, password macos catalina iso by geekrar, password macos big sur, password macos catalina final by geekrar, password macos encrypted, password macos install, password macos guest, mac sleep password, password macos keychain, reset password macos terminal, macos password manager

Explore Adobe Thai designed by Fiona Ross, John Hudson, Robert Slimbach, Tim Holloway at Adobe Fonts.

## password macos big sur

5 1 or laterMacBook Pro with Touch Bar or MacBook Air 2018 or latermacOS 10 13 or laterTwo-factor authentication1Password 6.. 0 6 or laterYubiKey1Password 7 6 2 or laterA device compatible with YubiKey 5 NFC, YubiKey 5C NFC, or YubiKey 5CiApple WatchwatchOS 4 or lateriCloud1Password 5 or lateriCloud DriveDropbox1Password 6.

## password macos encrypted

The app is developed by AgileBits Inc And its user rating is 3 2 out of 5 MacOS Mojave 10.. Download thai font for windows Modern computers have built in support for Thai, so you don't need to download a Thai font in order to type in Thai on your computer.. Manage your settingsTo disable image previews, choose 1Password > Settings > General and turn off "Show image previews for Document items".. To add a file to 1Password, drag it to the item list Or click > Document, select a file, then click Save.. Adobe Fonts is the easiest way to bring great type into your workflow, wherever you are. e10c415e6f

4/4